<span id="page-0-2"></span>**ztest** —  $z$  tests (mean-comparison tests, known variance)

[References](#page-14-0) [Also see](#page-14-1)

[Description](#page-0-0) [Quick start](#page-0-1) [Menu](#page-1-0) Menu [Options](#page-3-0) [Remarks and examples](#page-4-0) [Stored results](#page-10-0) [Methods and formulas](#page-11-0)

# <span id="page-0-0"></span>**Description**

ztest performs  $z$  tests on the equality of means, assuming known variances. The test can be performed for one sample against a hypothesized population value or for no difference in population means estimated from two samples. Two-sample tests can be conducted for paired and unpaired data. Clustered data are also supported.

ztesti is the immediate form of ztest; see  $[U]$  19 Immediate commands.

<span id="page-0-1"></span>For the comparison of means when variances are unknown, use [ttest](https://www.stata.com/manuals/rttest.pdf#rttest); see [R] ttest.

# **Quick start**

One-sample test that the mean of  $v1$  is 3 at the 90% confidence level ztest  $v1 == 3$ , level(90)

Same as above, and adjust for clustering with clusters defined by cvar and an intraclass correlation of 0.5

ztest  $v1 == 3$ , level(90) cluster(cvar) rho $(0.5)$ 

- Unpaired  $z$  test that the mean of  $v1$  is equal between two groups defined by catvar ztest v1, by(catvar)
- Same as above, and adjust for clustering with clusters defined by cvar and an intraclass correlation of 0.5 in the two groups

ztest v1, by(catvar) cluster(cvar) rho(0.5)

- Unpaired test of equality of the means of v2 and v3 ztest  $v2 == v3$ , unpaired
- Paired test of equality of the means of v2 and v3 with standard deviation of the differences between paired observations of 2.4

ztest  $v2 == v3$ , sddiff $(2.4)$ 

Same as above, specified using a common standard deviation of 2 and correlation between observations of 0.28

ztest  $v2 = v3$ ,  $sd(2) corr(0.28)$ 

Immediate form unpaired test of  $\mu_1 = \mu_2$  if  $\overline{x}_1 = 3.2$ , sd<sub>1</sub> = 0.1,  $\overline{x}_2 = 3.4$ , and sd<sub>2</sub> = 0.15 with  $n_1 = n_2 = 120$ 

ztesti 120 3.2 0.1 120 3.4 0.15

#### <span id="page-1-0"></span>**Menu**

#### **ztest**

Statistics  $>$  Summaries, tables, and tests  $>$  Classical tests of hypotheses  $>$  z test (mean-comparison test, known variance)

#### **ztesti**

<span id="page-1-1"></span>Statistics  $>$  Summaries, tables, and tests  $>$  Classical tests of hypotheses  $>$  z test calculator

# **Syntax**

One-sample z test

ztest *[varname](https://www.stata.com/manuals/u11.pdf#u11.4varnameandvarlists)* ==  $# \left[ if \right] \left[ in \right] \left[$  $# \left[ if \right] \left[ in \right] \left[$  $# \left[ if \right] \left[ in \right] \left[$  $# \left[ if \right] \left[ in \right] \left[$  $# \left[ if \right] \left[ in \right] \left[$ , *[onesampleopts](#page-1-2)* 

Two-sample z test using groups

 $\textsf{ztest}$  [varname](https://www.stata.com/manuals/u11.pdf#u11.4varnameandvarlists)  $\lceil if \rceil \lceil in \rceil$  $\lceil if \rceil \lceil in \rceil$  $\lceil if \rceil \lceil in \rceil$  $\lceil if \rceil \lceil in \rceil$  $\lceil if \rceil \lceil in \rceil$ ,  $\textsf{by}(\textit{groupvar})$  $\textsf{by}(\textit{groupvar})$  $\textsf{by}(\textit{groupvar})$   $\lceil$  [twosamplegropts](#page-1-3)  $\rceil$ 

```
Two-sample z test using variables
```
 $\textsf{ztest}\ \ \textit{varname}_1 \ \textsf{==}\ \ \textit{varname}_2 \ \ \big[\textit{if}\ \big]\ \ \big[\textit{in}\ \big]$  $\textsf{ztest}\ \ \textit{varname}_1 \ \textsf{==}\ \ \textit{varname}_2 \ \ \big[\textit{if}\ \big]\ \ \big[\textit{in}\ \big]$  $\textsf{ztest}\ \ \textit{varname}_1 \ \textsf{==}\ \ \textit{varname}_2 \ \ \big[\textit{if}\ \big]\ \ \big[\textit{in}\ \big]$  $\textsf{ztest}\ \ \textit{varname}_1 \ \textsf{==}\ \ \textit{varname}_2 \ \ \big[\textit{if}\ \big]\ \ \big[\textit{in}\ \big]$  $\textsf{ztest}\ \ \textit{varname}_1 \ \textsf{==}\ \ \textit{varname}_2 \ \ \big[\textit{if}\ \big]\ \ \big[\textit{in}\ \big]$  $\textsf{ztest}\ \ \textit{varname}_1 \ \textsf{==}\ \ \textit{varname}_2 \ \ \big[\textit{if}\ \big]\ \ \big[\textit{in}\ \big]$  $\textsf{ztest}\ \ \textit{varname}_1 \ \textsf{==}\ \ \textit{varname}_2 \ \ \big[\textit{if}\ \big]\ \ \big[\textit{in}\ \big]$ ,  $\textsf{unpaired}\ \ \big[\textit{tmosamples}\ \big]$ 

#### Paired z test

```
varnameifin}\bigr], \textsf{sddiff}(\text{\#}) \ \bigl[\underline{\textsf{level}}(\text{\#})\bigr]\texttt{ztest} varname<sub>1</sub> == \textit{varname}_2 if} \right] in} \right], \texttt{corr}( \text{\#} ) pairedopts} \right]
```
Immediate form of one-sample z test

```
\mathtt{ztesti} \#_\mathrm{obs} \#_\mathrm{mean} \#_\mathrm{sd} \#_\mathrm{val} \left[ , \mathtt{\underline{level}}(\#)\right]
```
Immediate form of two-sample unpaired z test

 $z$ testi  $\#_{\text{obs}1}$   $\#_{\text{mean}1}$   $\#_{\text{sd}1}$   $\#_{\text{obs}2}$   $\#_{\text{mean}2}$   $\#_{\text{sd}2}$   $\left[\right.$  , <u>l</u>evel(#)  $\right]$ 

<span id="page-1-3"></span><span id="page-1-2"></span>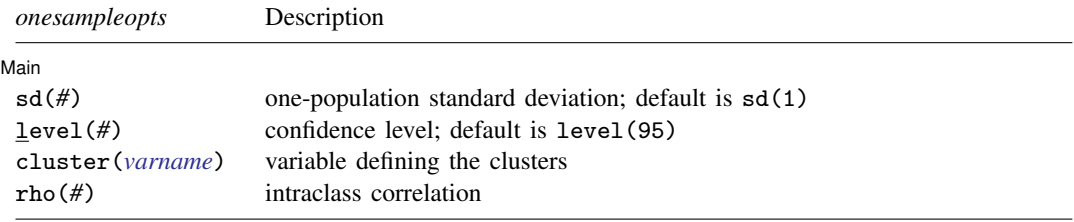

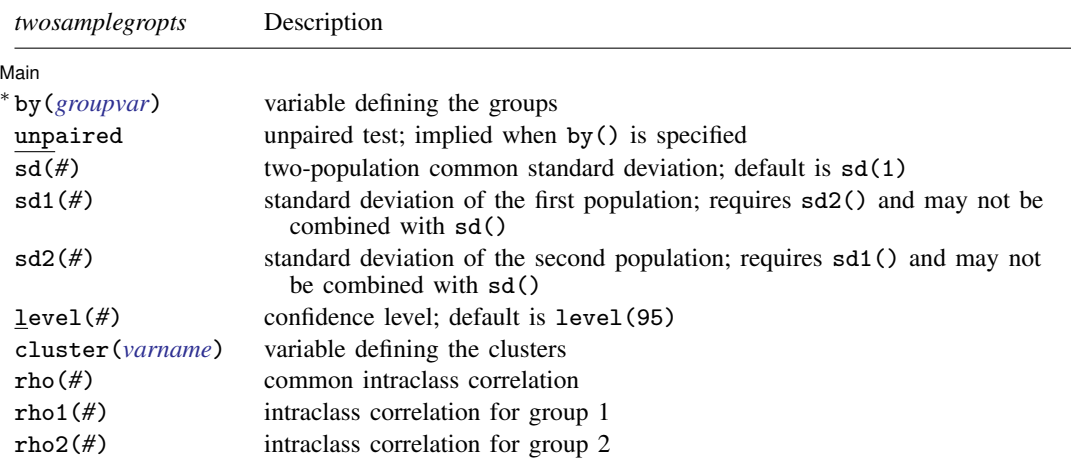

∗ by(*groupvar*) is required.

<span id="page-2-0"></span>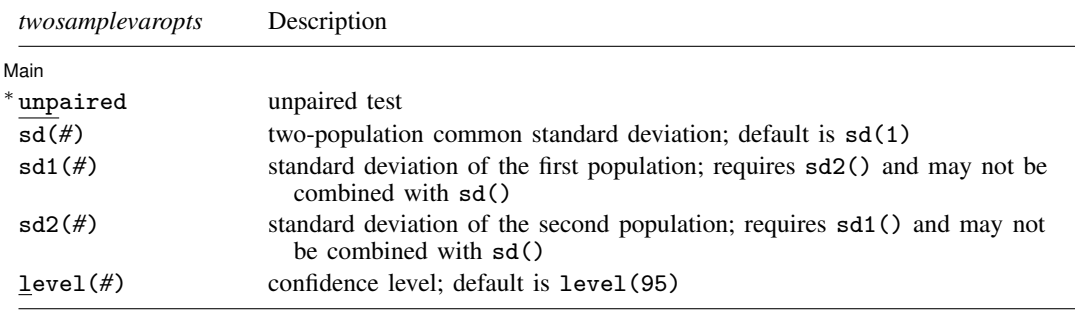

∗ unpaired is required.

<span id="page-2-1"></span>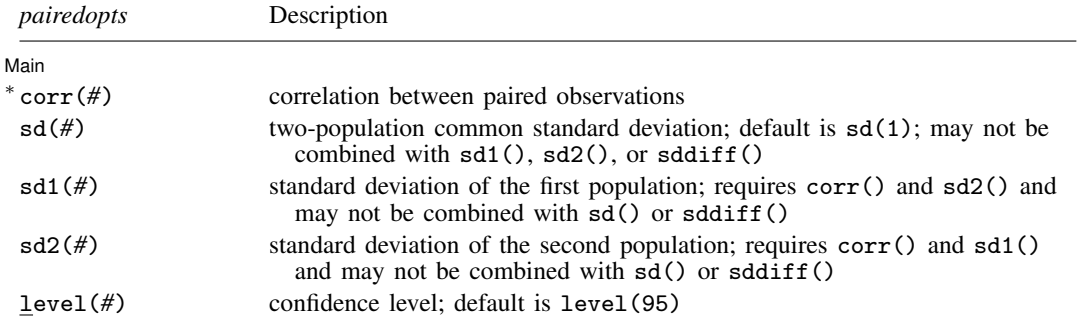

∗ corr(*#*) is required.

by and collect are allowed with ztest and ztesti; see [U[\] 11.1.10 Prefix commands](https://www.stata.com/manuals/u11.pdf#u11.1.10Prefixcommands).

# <span id="page-3-0"></span>**Options**

 $\overline{a}$ 

∫ Main Ì Main  $\Box$ 

- by(*[groupvar](https://www.stata.com/manuals/u11.pdf#u11.4varnameandvarlists)*) specifies the *groupvar* that defines the two groups that ztest will use to test the hypothesis that their means are equal. Specifying by(*groupvar*) implies an unpaired (two-sample)  $z$  test. Do not confuse the by() option with the by prefix; you can specify both.
- unpaired specifies that the data be treated as unpaired. The unpaired option is used when the two sets of values to be compared are in different variables.
- sddiff(#) specifies the population standard deviation of the differences between paired observations for a paired z test. For this kind of test, either sddiff() or corr() must be specified.
- $corr(\#)$  specifies the correlation between paired observations for a paired z test. This option along with  $sd1()$  and  $sd2()$  or with  $sd()$  is used to compute the standard deviation of the differences between paired observations unless that standard deviation is supplied directly in the sddiff() option. For a paired z test, either sddiff() or corr() must be specified.
- $sd(\#)$  specifies the population standard deviation for a one-sample z test or the common population standard deviation for a two-sample z test. The default is  $sd(1)$ .  $sd()$  may not be combined with  $sd1(), sd2(), or sddiff().$
- sd1(*#*) specifies the standard deviation of the first population or group. When sd1() is specified with by(*groupvar*), the first group is defined by the first category of the sorted *groupvar*. sd1() requires sd2() and may not be combined with sd() or sddiff().
- sd2(*#*) specifies the standard deviation of the second population or group. When sd2() is specified with by(*groupvar*), the second group is defined by the second category of the sorted *groupvar*. sd2() requires sd1() and may not be combined with sd() or sddiff().
- level(*#*) specifies the confidence level, as a percentage, for confidence intervals. The default is level(95) or as set by set level; see [U[\] 20.8 Specifying the width of confidence intervals](https://www.stata.com/manuals/u20.pdf#u20.8Specifyingthewidthofconfidenceintervals).
- cluster(*[varname](https://www.stata.com/manuals/u11.pdf#u11.4varnameandvarlists)*) specifies the variable that identifies clusters. The cluster() option is required to adjust the computation for clustering.
- rho(*#*) specifies the intraclass correlation for a one-sample test or the common intraclass correlation for a two-sample test. The rho() option is required to adjust the computation for clustering for a one-sample test.
- rho1(*#*) specifies the intraclass correlation of the first group for a two-sample test using groups. The rho() option or both rho1() and rho2() options are required to adjust the computation for clustering.
- rho2(*#*) specifies the intraclass correlation of the second group for a two-sample test using groups. The rho() option or both rho1() and rho2() options are required to adjust the computation for clustering.

When by() is used,  $sd1()$  and  $sd2()$  or  $sd()$  is used to specify the population standard deviations of the two groups defined by *groupvar* for an unpaired two-sample z test (using groups). By default, a common standard deviation of one, sd(1), is assumed.

When unpaired is used, sd1() and sd2() or sd() is used to specify the population standard deviations of *varname*<sub>1</sub> and *varname*<sub>2</sub> for an unpaired two-sample z test (using variables). By default, a common standard deviation of one, sd(1), is assumed.

Options corr(), sd1(), and sd2() or corr() and sd() are used for a paired z test to compute the standard deviation of the differences between paired observations. By default, a common standard <span id="page-4-0"></span>deviation of one,  $sd(1)$ , is assumed for both populations. Alternatively, the standard deviation of the differences between paired observations may be supplied directly with the sddiff() option.

# **Remarks and examples [stata.com](http://stata.com)**

Remarks are presented under the following headings:

[One-sample z test](#page-4-1) [Two-sample z test](#page-5-0) [Paired z test](#page-7-0) [Adjust for clustering](#page-8-0) [Immediate form](#page-9-0)

<span id="page-4-1"></span>For the purpose of illustration, we assume that variances are known in all the examples below.

#### **One-sample z test**

#### Example 1

In the first form, ztest tests whether the mean of the sample is equal to a known constant under the assumption of known variance. Assume that we have a sample of 74 automobiles. We know each automobile's average mileage rating and wish to test whether the overall average for the sample is 20 miles per gallon. We also assume that the population standard deviation is 6.

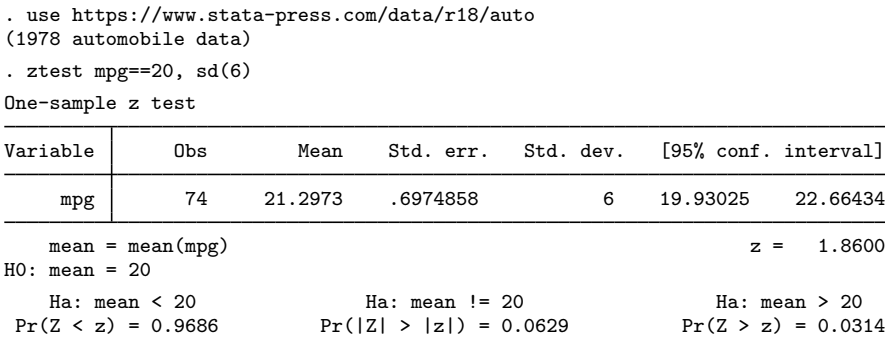

The p-value for the two-sided test is 0.0629, so we do not have statistical evidence to reject the null hypothesis that the mean equals 20 at a 5% significance level, but we would reject the null hypothesis at a 10% level.

◁

#### <span id="page-5-0"></span>**Two-sample z test**

#### $\triangleright$  Example 2: Two-sample z test using groups

We are testing the effectiveness of a new fuel additive. We run an experiment in which 12 cars are given the fuel treatment and 12 cars are not. The results of the experiment are as follows:

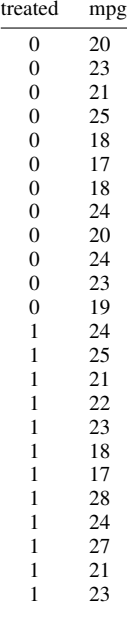

The treated variable is coded as 1 if the car received the fuel treatment and 0 otherwise. We can test the equality of means of the treated and untreated group by typing

```
. use https://www.stata-press.com/data/r18/fuel3
```

```
. ztest mpg, by(treated) sd(3)
```

```
Two-sample z test
```
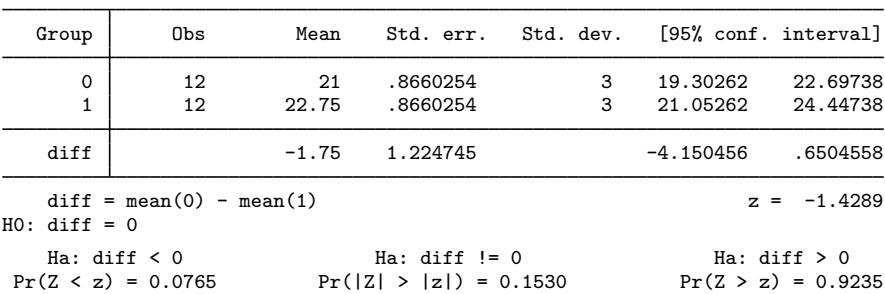

We do not have evidence to reject the null hypothesis that the means of the two groups are equal at a 5% significance level.

In the above, we assumed that the two groups have the same standard deviation of 3. If the standard deviations for the two groups are different, we can specify group-specific standard deviations in options sd1() and sd2():

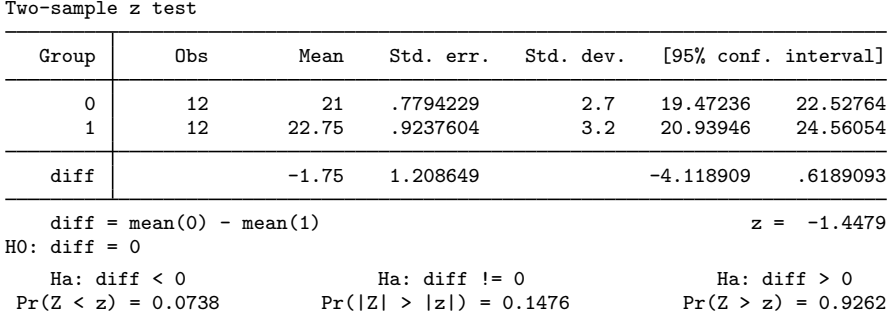

# . ztest mpg,  $by(treated) sd1(2.7) sd2(3.2)$

### □ Technical note

In two-sample randomized designs, subjects will sometimes refuse the assigned treatment but still be measured for an outcome. In this case, take care to specify the group properly. You might be tempted to let *varname* contain missing where the subject refused and thus let ztest drop such observations from the analysis. [Zelen](#page-14-2) ([1979\)](#page-14-2) argues that it would be better to specify that the subject belongs to the group in which he or she was randomized, even though such inclusion will dilute the measured effect.

 $\Box$ 

◁

#### <span id="page-6-0"></span> $\triangleright$  Example 3: Two-sample z test using variables

There is a second, inferior way to organize the data in the preceding example. We ran a test on 24 cars, 12 without the additive and 12 with. We now create two new variables, mpg1 and mpg2.

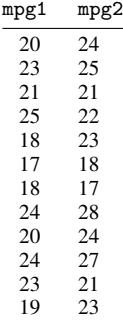

This method is inferior because it suggests a connection that is not there. There is no link between the car with 20 mpg and the car with 24 mpg in the first row of the data. Each column of data could be arranged in any order. Nevertheless, if our data are organized like this, ztest can accommodate us.

. use https://www.stata-press.com/data/r18/fuel

```
. ztest mpg1==mpg2, unpaired sd(3)
```
Two-sample z test

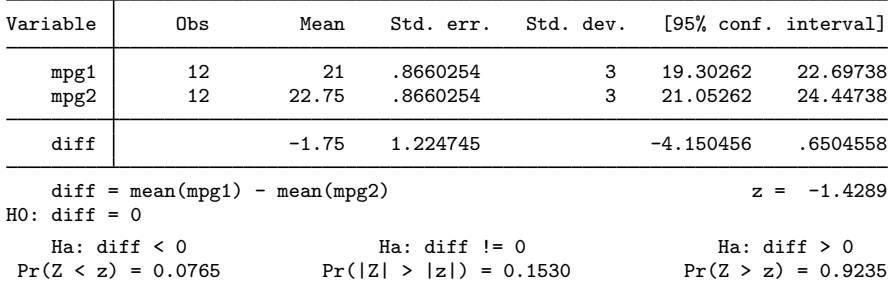

 $\triangleleft$ 

#### <span id="page-7-0"></span>**Paired z test**

#### **▷ Example 4**

Suppose that the preceding data were actually collected by running a test on 12 cars. Each car was run once with the fuel additive and once without. Our data are stored in the same manner as in [example 3](#page-6-0), but this time, there is most certainly a connection between the mpg values that appear in the same row. These come from the same car. The variables mpg1 and mpg2 represent mileage without and with the treatment, respectively. Suppose that the two variables have a common standard deviation of 2 and the correlation between them is 0.4.

. use https://www.stata-press.com/data/r18/fuel

```
. ztest mp1 = mp2, sd(2) corr(0.4)
```

```
Paired z test
```
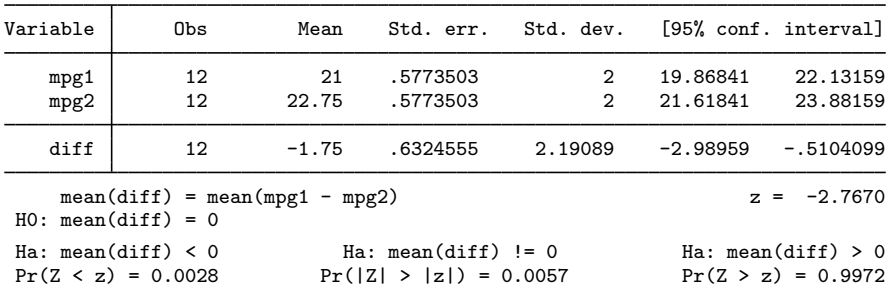

The p-value for the two-sided test is 0.0057, so we reject, for example, the null hypothesis that the two means are equal at a 5% significance level.

Equivalently, we could specify directly the standard deviation of the differences between paired observations with the sddiff() option:

. ztest mpg1==mpg2, sddiff(2.191) Paired z test

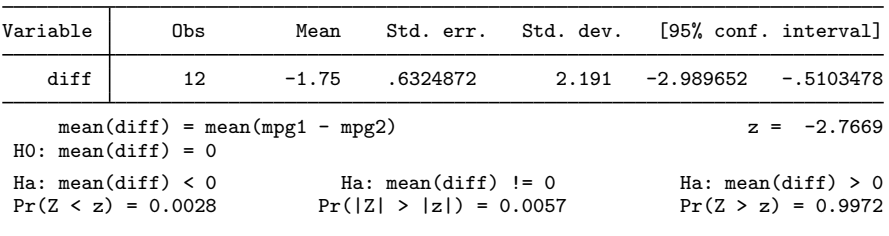

#### <span id="page-8-0"></span>**Adjust for clustering**

When observations are not independent and can be grouped into clusters, we need to adjust for clustering in a z test. For example, in a cluster randomized design, groups of individuals are randomized instead of individuals. To adjust for clustering, we need to specify the cluster identifier variable in the cluster() option. In the case of a one-sample  $z$  test, we need to also specify the intraclass correlation in the rho() option. In the case of a two-sample  $z$  test, we need to also specify the common population intraclass correlation in the rho() option or group-specific population intraclass correlations in the rho1() and rho2() options.

#### $\triangleright$  Example 5: One-sample z test, adjusting for clusters

Consider data on the SAT score of 75 students from 15 classes, with 5 students in each class. We want to test whether the mean verbal SAT score is different from 600. We assume a known standard deviation of 132 and a known intraclass correlation of 0.7. To perform the test, we specify the options cluster(class), rho(0.7), and sd(132):

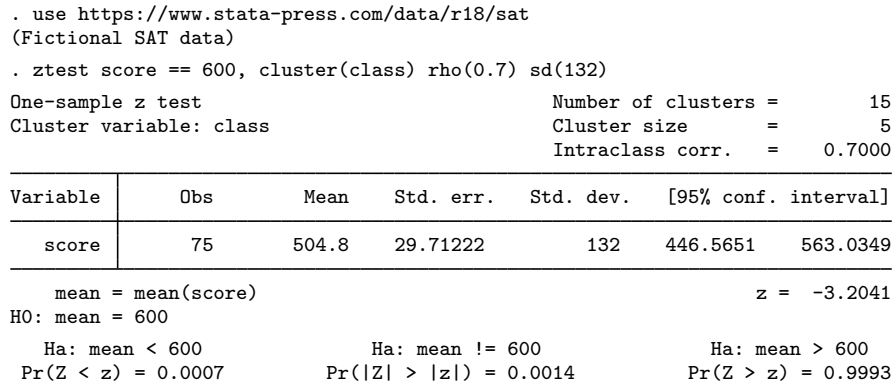

We find statistical evidence to reject the null hypothesis of  $H_0$ :  $\mu_{\text{SAT}} = 600$  versus a two-sided alternative  $H_a: \mu_{\text{SAT}} \neq 600$  at the 5% significance level; the p-value = 0.0014 < 0.05.

◁

◁

#### $\triangleright$  Example 6: Two-sample z test using groups, adjusting for clusters

Consider a cluster randomized control trial that studies the effect of additional training of nurses and general practitioners in patient-centered care on the well-being and future disease risk of patients with type 2 diabetes [\(Kinmonth et al.](#page-14-3) [\[1998](#page-14-3)] and [Campbell and Walters](#page-14-4) [\[2014\]](#page-14-4)). Practices (practice) are randomly allocated to two groups—one trained to give patient-centered care (intervention group) and another trained to give routine care (comparison or control group). In our analysis, we transform the original bmi using the formula  $ln(bmi - 14.67355)$  to obtain a variable that is approximately normally distributed, lbmi. We want to test the equality of the means of lbmi for the two groups. We assume a known common standard deviation of 0.35 and a known common intraclass correlation of 0.028.

To perform the test, we need to specify the  $rho(0.028)$  and  $sd(0.35)$  options. We also need to specify the cluster identifier practice in the cluster() option and the group identifier group in the by() option.

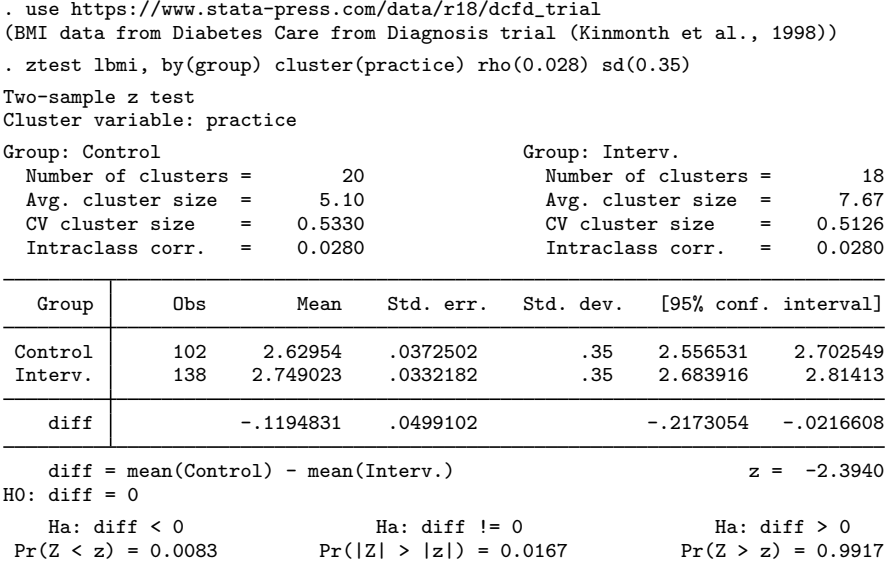

We find statistical evidence to reject the null hypothesis of  $H_0$ :  $\mu_{\text{diff}} = 0$  versus a two-sided alternative  $H_a$ :  $\mu_{\text{diff}} \neq 0$  at the 5% significance level; the p-value = 0.0167 < 0.05.

◁

#### <span id="page-9-0"></span>**Immediate form**

#### $\triangleright$  Example 7: One-sample  $z$  test

ztesti is like ztest, except that we specify summary statistics rather than variables as arguments. For instance, we are reading an article that reports the mean number of sunspots per month as 62.6 with a standard deviation of 15.8. We assume this standard deviation is the population standard deviation. There are 24 months of data. We wish to test whether the mean is 75:

```
. ztesti 24 62.6 15.8 75
```
One-sample z test

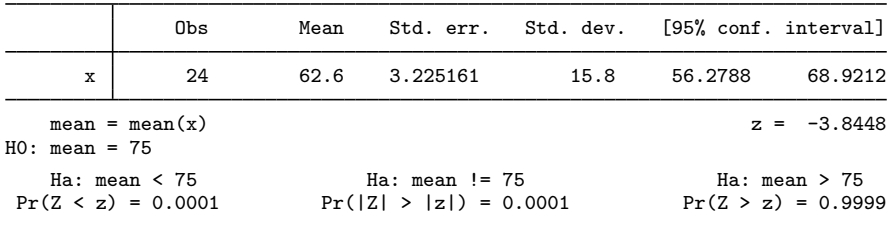

◁

 $\blacktriangleleft$ 

# $\triangleright$  Example 8: Two-sample z test

There is no immediate form of ztest with paired data because the test is also a function of the covariance, a number unlikely to be reported in any published source. For unpaired data, however, we might type

. ztesti 20 20 5 32 15 4

Two-sample z test

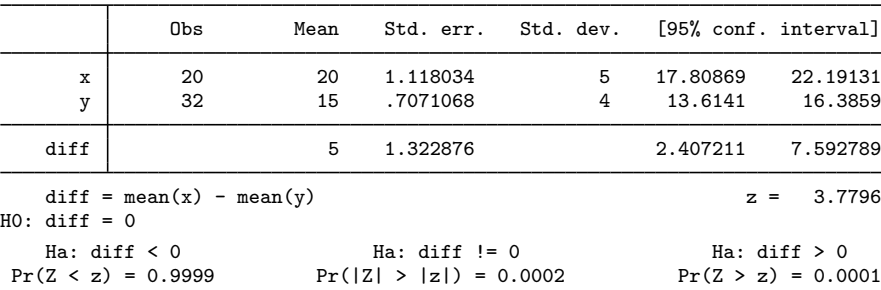

# <span id="page-10-0"></span>**Stored results**

One-sample ztest and ztesti store the following in r():

Scalars

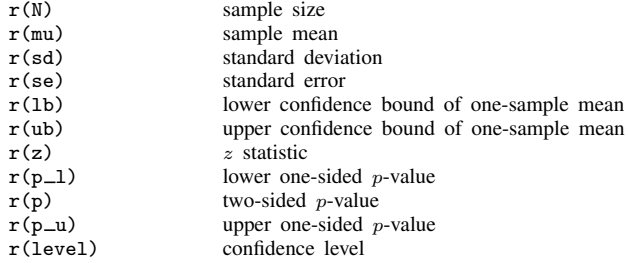

Cluster-adjusted one-sample ztest also stores the following in r():

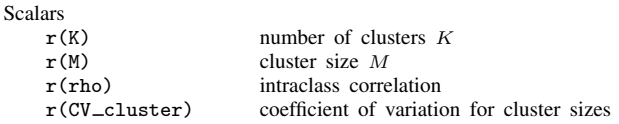

Two-sample ztest and ztesti store the following in r():

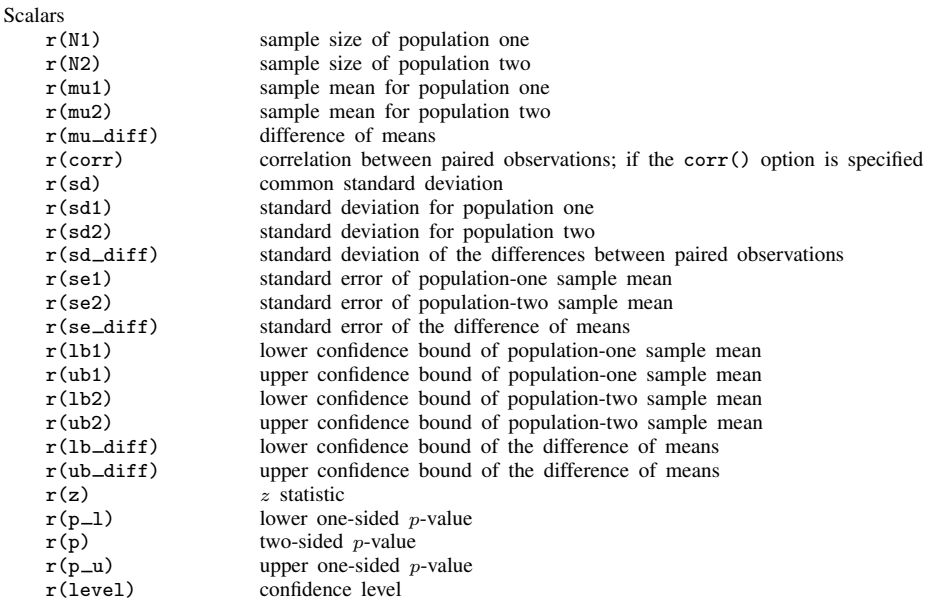

Cluster-adjusted two-sample ztest using the by() option also stores the following in  $r()$ :

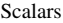

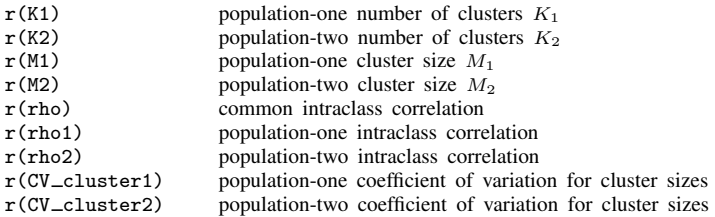

# <span id="page-11-0"></span>**Methods and formulas**

Methods and formulas are presented under the following headings:

[One-sample z test](#page-12-0) [Two-sample unpaired z test](#page-13-0) [Paired z test](#page-13-1)

For all the tests below, the test statistic z is distributed as standard normal, and the p-value is computed as

$$
p = \begin{cases} 1 - \Phi(z) & \text{for an upper one-sided test} \\ \Phi(z) & \text{for a lower one-sided test} \\ 2 \{1 - \Phi(|z|)\} & \text{for a two-sided test} \end{cases}
$$

where  $\Phi(\cdot)$  is the cdf of a standard normal distribution and |z| is an absolute value of z.

<span id="page-12-0"></span>Also see, for instance, [Hoel](#page-14-5) ([1984,](#page-14-5) 140–161), [Dixon and Massey](#page-14-6) [\(1983,](#page-14-6) 100–130), and [Tamhane](#page-14-7) [and Dunlop](#page-14-7) ([2000,](#page-14-7) 237–290) for more information about  $z$  tests.

#### **One-sample z test**

Suppose that we observe a random sample  $x_1, x_2, \ldots, x_n$  of size n, which follows a normal distribution with mean  $\mu$  and standard deviation  $\sigma$ . We are interested in testing the null hypothesis  $H_0: \mu = \mu_0$  versus the two-sided alternative hypothesis  $H_a: \mu \neq \mu_0$ , the upper one-sided alternative  $H_a: \mu > \mu_0$ , or the lower one-sided alternative  $H_a: \mu < \mu_0$ . Assuming a known standard deviation  $\sigma$ , we use the following test statistic,

$$
z = \frac{(\overline{x} - \mu_0)}{s}
$$

where  $\bar{x} = (\sum_{i=1}^n x_i)/n$  is the sample mean and  $s = \sigma/\sqrt{n}$  is the standard error of  $\bar{x}$ .

The 100(1 –  $\alpha$ )% confidence interval for  $\bar{x}$  is given by

$$
\overline{x} \pm z_{1-\alpha/2}s
$$

where  $z_{1-\alpha/2}$  is the  $(1-\alpha/2)$ th quantile of the standard normal distribution.

With clustered data, suppose that there are K clusters. The *i*th cluster of size  $M_i$  contains the observations  $x_{i1}, x_{i2}, \dots, x_{iM_i}$ , such that  $n = \sum_{i=1}^{K} M_i$  and  $\overline{x} = \frac{1}{n} \sum_{i=1}^{K} \sum_{j=1}^{M_i} x_{ij}$ . Let  $\rho$  be the intraclass correlation. Following [Ahn, Heo, and Zhang](#page-14-8) [\(2015\)](#page-14-8), we assume that the cluster sizes  $M_i$  are independent and identically distributed. Let  $C_{\text{adj}}$  be the adjustment to the standard error for clustered data,

$$
C_{\text{adj}} = \sqrt{\sum_{i=1}^{K} M_i \{1 + \rho (M_i - 1)\}} / n
$$

such that  $s_{\text{cl}} = C_{\text{adj}} s$ .

 $C_{\text{adi}}$  can be equivalently written as

$$
C_{\rm adj} = \sqrt{1 + \rho(\overline{M} - 1) + \rho \overline{M} \text{CV}_{\rm cl}^2}
$$

where  $\overline{M} = \sum_{i=1}^{K} M_i/K$  is the average cluster size and CV<sub>cl</sub> is the coefficient of variation for cluster sizes:

$$
CV_{\text{cl}} = \frac{\sqrt{\sum_{i=1}^{K} (M_i - \overline{M})^2 / K}}{\overline{M}}
$$

To adjust the test statistic z and the confidence interval for clustering, replace s with  $s_{c1}$  in the corresponding formulas. In the presence of clustering, the test statistic  $z$  is asymptotically normally distributed conditional on the empirical distribution of  $M_i$ 's.

#### <span id="page-13-0"></span>**Two-sample unpaired z test**

Suppose that we observe a random sample  $x_{11}, x_{12}, \ldots, x_{1n_1}$  of size  $n_1$ , which follows a normal distribution with mean  $\mu_1$  and standard deviation  $\sigma_1$ , and another random sample  $x_{21}, x_{22}, \ldots, x_{2n_2}$ of size  $n_2$ , which follows a normal distribution with mean  $\mu_2$  and standard deviation  $\sigma_2$ . We are interested in testing the null hypothesis  $H_0$ :  $\mu_2 = \mu_1$  versus the two-sided alternative hypothesis  $H_a: \mu_2 \neq \mu_1$ , the upper one-sided alternative  $H_a: \mu_2 > \mu_1$ , or the lower one-sided alternative  $H_a: \mu_2 < \mu_1$ . Assuming known standard deviations  $\sigma_1$  and  $\sigma_2$ , we use the following test statistic,

$$
z = \frac{\overline{x}_2 - \overline{x}_1}{\sqrt{s_1^2 + s_2^2}}
$$

where  $\overline{x}_1 = \left(\sum_{i=1}^{n_1} x_{1i}\right)/n_1$  and  $\overline{x}_2 = \left(\sum_{i=1}^{n_2} x_{2i}\right)/n_2$  are the two sample means and  $s_1 = \frac{\sigma_1}{\sqrt{n_1}}$ and  $s_2 = \frac{\sigma_2}{\sqrt{n_2}}$  are the corresponding two standard errors.

The 100(1 –  $\alpha$ )% confidence intervals for  $\overline{x}_1$  and  $\overline{x}_2$  are given by

$$
\overline{x}_1 \pm z_{1-\alpha/2} s_1
$$
  

$$
\overline{x}_2 \pm z_{1-\alpha/2} s_2
$$

where  $z_{1-\alpha/2}$  is the  $(1-\alpha/2)$ th quantile of the standard normal distribution.

The 100(1 –  $\alpha$ )% confidence interval for  $\overline{x}_1 - \overline{x}_2$  is given by

$$
\overline{x}_1 - \overline{x}_2 \pm z_{1-\alpha/2} \sqrt{s_1^2 + s_2^2}
$$

With clustered data, similar to the discussion for the one-sample test, suppose that population one has  $K_1$  clusters and population two has  $K_2$  clusters. Let  $\rho_1$  and  $\rho_2$  be the intraclass correlations,  $M_1$  and  $\overline{M}_2$  be the average cluster sizes,  $\overline{x}_1 = (1/n_1) \sum_{i=1}^{K_1} \sum_{j=1}^{M_{1i}} x_{1ij}$  and  $\overline{x}_2 = (1/n_2) \sum_{i=1}^{K_2} \sum_{j=1}^{M_{2i}} x_{2ij}$ be the sample means, and  $CV_{c1,1}$  and  $CV_{c1,2}$  be the coefficients of variation for cluster sizes for population one and population two. Let  $s_{1,cl} = C_{\text{adj},1} s_1$  and  $s_{2,cl} = C_{\text{adj},2} s_2$  be the standard errors of the population-specific sample means adjusted for clustered data, where the population-specific adjustment factors are defined as described for the one-sample test. To adjust the two-sample test statistic and the confidence intervals for clustering, replace  $s_1$  with  $s_{1,c}$  and  $s_2$  with  $s_{2,c}$  in the corresponding formulas.

#### <span id="page-13-1"></span>**Paired z test**

Some experiments have paired observations (also known as matched observations, correlated pairs, or permanent components). Consider a sequence of n paired observations denoted by  $x_{ij}$  for subjects  $i = 1, 2, \ldots, n$  and groups  $j = 1, 2$ . An individual observation corresponds to the pair  $(x_{i1}, x_{i2})$ , and inference is made on the differences within the pairs. Let  $\mu_d = \mu_2 - \mu_1$  denote the mean difference, where  $\mu_j$  is the population mean of group j, and let  $D_i = x_{i2} - x_{i1}$  denote the difference between individual observations.  $D_i$  follows a normal distribution with mean  $\mu_2 - \mu_1$  and standard deviation  $\sigma_d$ , where  $\sigma_d = \sqrt{{\sigma_1}^2 + {\sigma_2}^2 - 2\rho_{pair}\sigma_1\sigma_2}$ ,  $\sigma_j$  is the population standard deviation of group j and  $\rho_{\text{pair}}$  is the correlation between paired observations.

We are interested in testing the null hypothesis  $H_0$ :  $\mu_2 = \mu_1$  versus the two-sided alternative hypothesis  $H_a: \mu_2 \neq \mu_1$ , the upper one-sided alternative  $H_a: \mu_2 > \mu_1$ , or the lower one-sided alternative  $H_a: \mu_2 < \mu_1$ . Assuming the standard deviation of the differences  $\sigma_d$  is known, we use the following test statistic,

$$
z = \frac{\overline{d}}{s_d}
$$

where  $\overline{d} = (\sum_{i=1}^{n} D_i)/n$  is the sample mean of the differences between paired observations and  $s_d = \sigma_d/\sqrt{n}$  is the standard error of d.

The 100(1 –  $\alpha$ )% confidence interval for  $\overline{d}$  is given by

$$
d \pm z_{1-\alpha/2} s_d
$$

### <span id="page-14-0"></span>**References**

- <span id="page-14-8"></span>Ahn, C., M. Heo, and S. Zhang. 2015. Sample Size Calculations for Clustered and Longitudinal Outcomes in Clinical Research. Boca Raton, FL: CRC Press.
- <span id="page-14-4"></span>Campbell, M. J., and S. J. Walters. 2014. How to Design, Analyse and Report Cluster Randomised Trials in Medicine and Health Related Research. Chichester, UK: Wiley.
- <span id="page-14-6"></span>Dixon, W. J., and F. J. Massey, Jr. 1983. Introduction to Statistical Analysis. 4th ed. New York: McGraw–Hill.
- <span id="page-14-5"></span>Hoel, P. G. 1984. Introduction to Mathematical Statistics. 5th ed. New York: Wiley.
- <span id="page-14-3"></span>Kinmonth, A. L., A. Woodcock, S. Griffin, N. Spiegal, and M. J. Campbell. 1998. Randomised controlled trial of patient centred care of diabetes in general practice: Impact on current wellbeing and future disease risk. BMJ 317: 1202–1208. <https://doi.org/10.1136/bmj.317.7167.1202>.
- <span id="page-14-7"></span>Tamhane, A. C., and D. D. Dunlop. 2000. Statistics and Data Analysis: From Elementary to Intermediate. Upper Saddle River, NJ: Prentice Hall.
- <span id="page-14-2"></span><span id="page-14-1"></span>Zelen, M. 1979. A new design for randomized clinical trials. New England Journal of Medicine 300: 1242–1245. [https://doi.org/10.1056/NEJM197905313002203.](https://doi.org/10.1056/NEJM197905313002203)

#### **Also see**

- $[R]$   $ci$  Confidence intervals for means, proportions, and variances
- [R] [esize](https://www.stata.com/manuals/resize.pdf#resize) Effect size based on mean comparison
- [R] [mean](https://www.stata.com/manuals/rmean.pdf#rmean) Estimate means
- [R] [oneway](https://www.stata.com/manuals/roneway.pdf#roneway) One-way analysis of variance
- $[R]$  [ttest](https://www.stata.com/manuals/rttest.pdf#rttest) t tests (mean-comparison tests)
- [MV] [hotelling](https://www.stata.com/manuals/mvhotelling.pdf#mvhotelling) Hotelling's  $T^2$  generalized means test
- [PSS-2] [power onemean](https://www.stata.com/manuals/pss-2poweronemean.pdf#pss-2poweronemean) Power analysis for a one-sample mean test
- [PSS-2] [power onemean, cluster](https://www.stata.com/manuals/pss-2poweronemeancluster.pdf#pss-2poweronemean,cluster) Power analysis for a one-sample mean test, CRD
- [PSS-2] [power pairedmeans](https://www.stata.com/manuals/pss-2powerpairedmeans.pdf#pss-2powerpairedmeans) Power analysis for a two-sample paired-means test
- [PSS-2] [power twomeans](https://www.stata.com/manuals/pss-2powertwomeans.pdf#pss-2powertwomeans) Power analysis for a two-sample means test
- [PSS-2] [power twomeans, cluster](https://www.stata.com/manuals/pss-2powertwomeanscluster.pdf#pss-2powertwomeans,cluster) Power analysis for a two-sample means test, CRD

Stata, Stata Press, and Mata are registered trademarks of StataCorp LLC. Stata and Stata Press are registered trademarks with the World Intellectual Property Organization of the United Nations. StataNow and NetCourseNow are trademarks of StataCorp LLC. Other brand and product names are registered trademarks or trademarks of their respective companies. Copyright © 1985–2023 StataCorp LLC, College Station, TX, USA. All rights reserved.

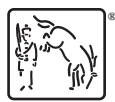

For suggested citations, see the FAQ on [citing Stata documentation](https://www.stata.com/support/faqs/resources/citing-software-documentation-faqs/).